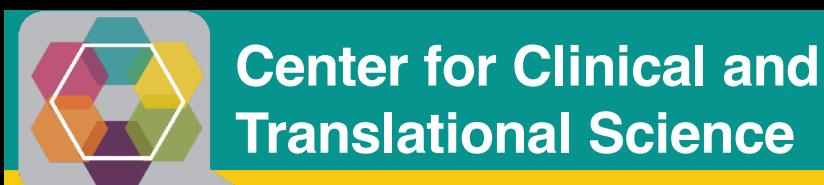

**Informatics Institute**

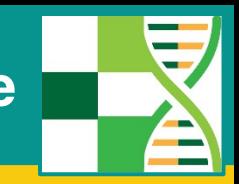

## **COVID-19 Clinical Data Analysis on a National Scale: T***he National COVID Cohort Collaborative (N3C)*

July 29, 2020

*Science through Synergy*

AUBURN UNIVERSITY | HUDSONALPHA INSTITUTE FOR BIOTECHNOLOGY | LOUISIANA STATE UNIVERSITY HEALTH SCIENCES CENTER | PENNINGTON BIOMEDICAL RESEARCH CENTER | SOUTHERN RESEARCH TULANE UNIVERSITY | TUSKEGEE UNIVERSITY | UNIVERSITY OF ALABAMA | UNIVERSITY OF ALABAMA AT BIRMINGHAM | UNIVERSITY OF MISSISSIPPI | UNIVERSITY OF MISSISSIPPI MEDICAL CENTER | UNIVERSITY OF SOUTH ALABAMA

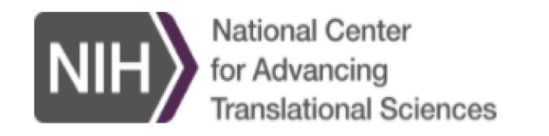

Search

**Site Map** Contact

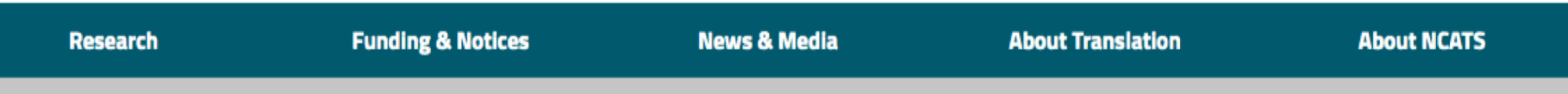

Home > National COVID Cohort Collaborative (N3C)

## **National COVID Cohort Collaborative (N3C)**

The N3C is a partnership among the NCATS-supported Clinical and Translational Science Awards (CTSA) Program hubs and the National Center for Data to Health (CD2H) &, with overall stewardship by NCATS. Collaborators will contribute and use COVID-19 clinical data to answer critical research questions to address the pandemic.

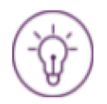

### **Building an Innovative Analytics Platform to Study COVID-19**

The N3C is a new effort that aims to build a centralized national data resource that the research community can use to study COVID-19 and identify potential treatments as the pandemic continues to evolve.

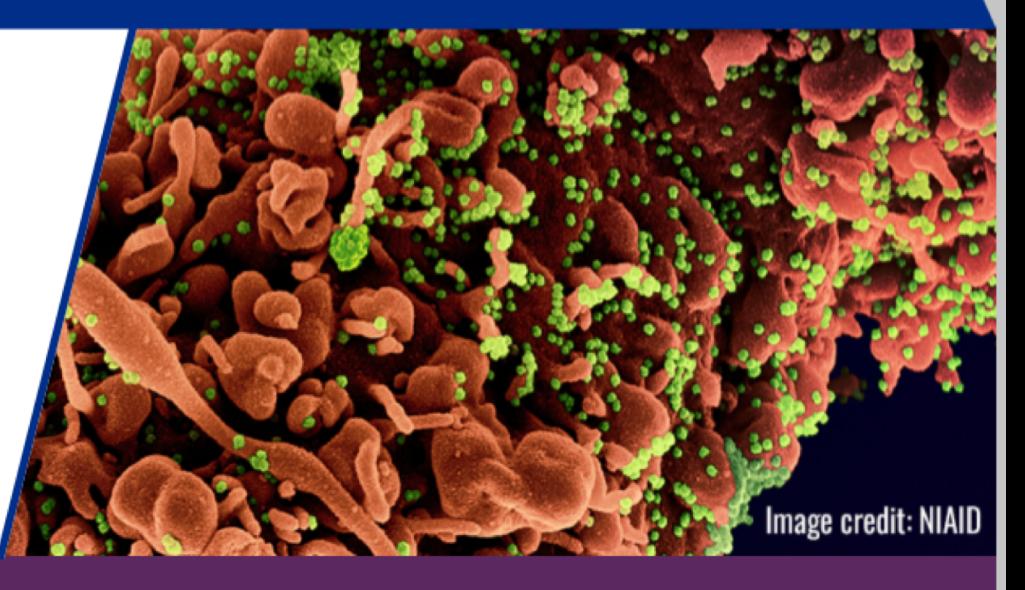

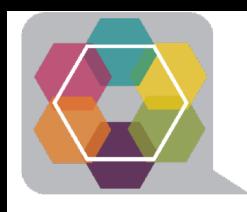

# **How is NCATS doing this?**

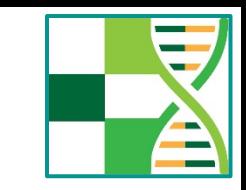

## **Turning Data into Knowledge**

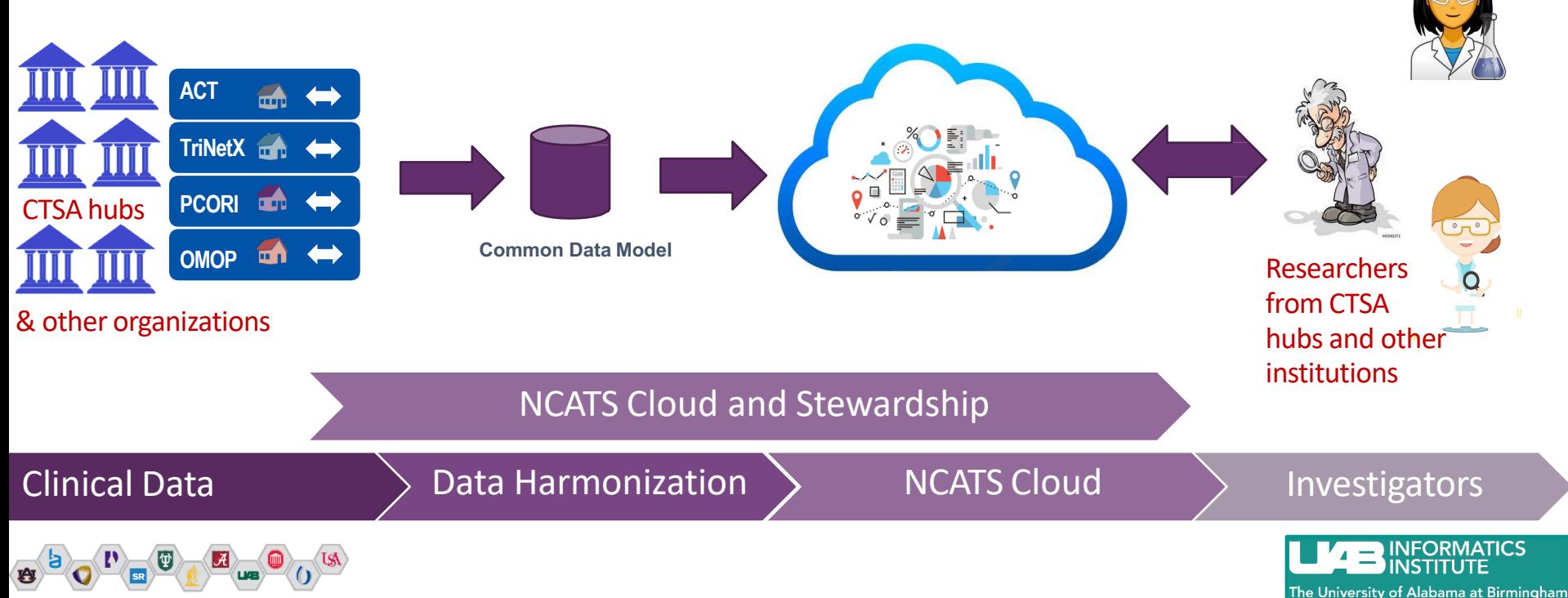

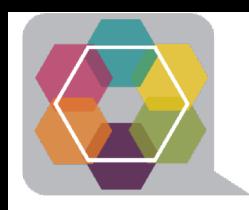

# **Electronic Health Record Data**

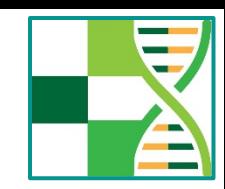

- Person (demographics, location)
- Observation Period
- Specimen
- Death (including cause)
- Visit Occurrence (admissions, visits, services)
- Procedure Occurrence (CPT, ICD10, HCPCS)
- Drug Exposure (orders and administration)
- Device Exposure (instruments, supplies, implantables)
- Condition Occurrence (problems, billing codes)
- Measurement (labs, vital signs, other quantities)
- Observation (other facts such as medical and family history)

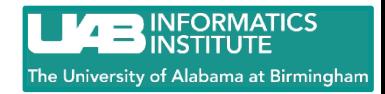

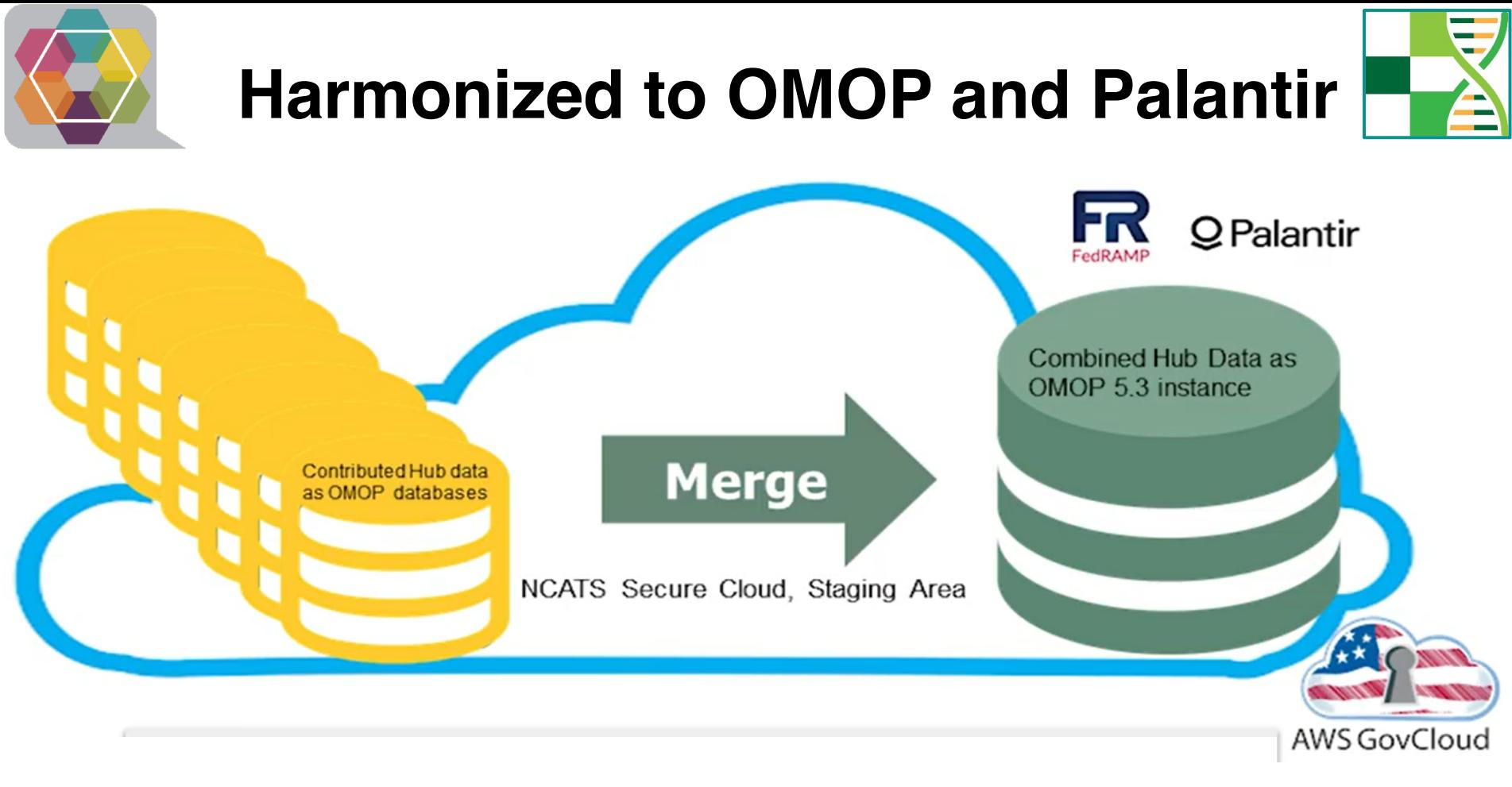

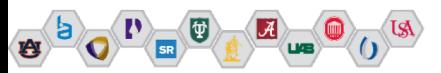

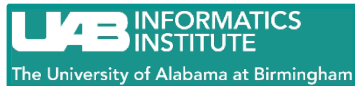

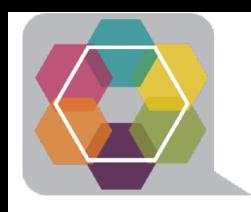

# **N3C Participation**

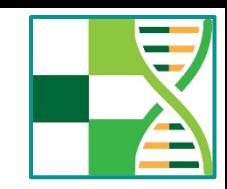

- EHR data contribution
	- Institutional **data transfer** agreement
	- Data transmission: OMOP, i2b2/ACT, PCORNet, TriNetX
	- Ingestions and harmonization
- Analysis of synthetic data set
- Analyze limited data sets
	- Institutional **data use** agreement with NCATS
	- Individual researchers obtain institutional approval (similar to dbGAP)
	- Multi-institution collaborations possible

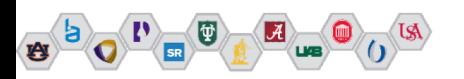

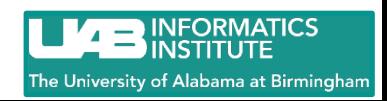

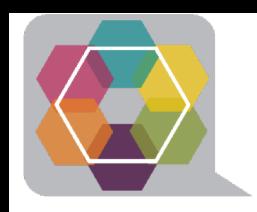

## **Analytics**

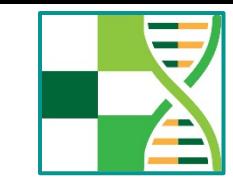

- Get an N3C Enclave account (join the Analytics Workstream)
- Get project approval
- Analyze limited data sets in the Enclave
- No direct visualization or download of patient-level dataa

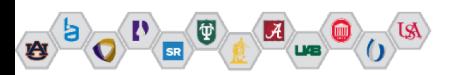

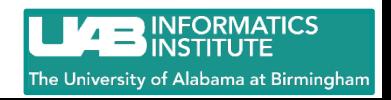

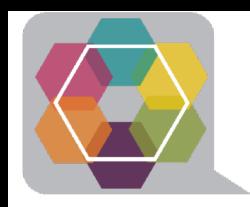

## **Recent Statistics**

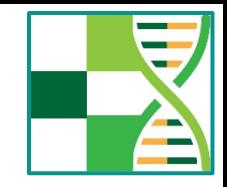

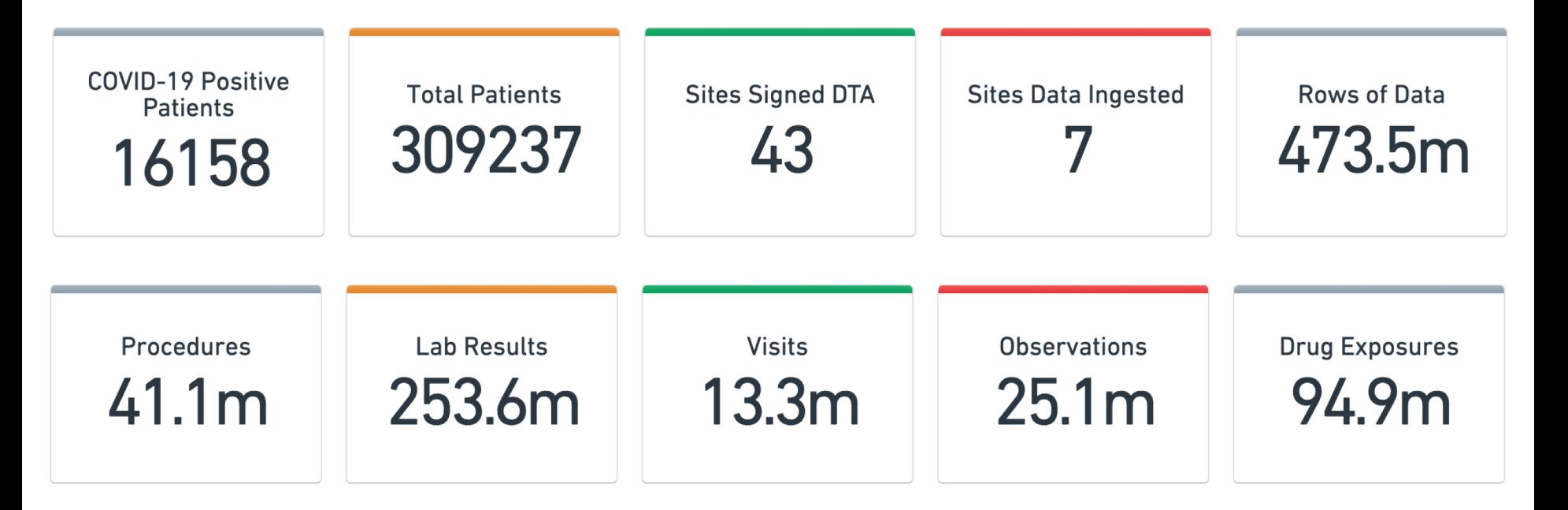

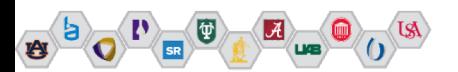

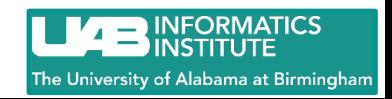

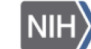

Open Analytics

**Global Metrics** 

Help

Taskforce

Amin, welcome to the N3C platform!

區

P.

The N3C Analytical Platform is a collaborative environment for NIH and researchers from the USA's leading institutions to research the novel coronavirus (SARS-CoV-2).

Welcome! To get started:

1) For self guided tutorials, click here, or click the question mark on the bottom-left of your screen and click "Academy"! 2) Sign up for a training here and access your training materials here.

Jz

Resources

3) To go through documentation or detailed tutorials for any part of the platform, check out the documentation here.

## **National Covid Cohort Collective Ralentir Demonstration**

#### Selected tab

**Key Statistics** 

Show Filters 0

Actions v

*Christopher G. Chute, MD, DrPH, Johns Hopkins University*

#### N3C Project Statistics / Metrics so far COVID-19 Positive **Total Patients Sites Signed DTA Sites Data Ingested** Rows of Data Patients 17904  $19.3<sub>m</sub>$ 26 3 2394 Procedures Lab Results Visits Observations Drug Exposures 246k  $5.3<sub>m</sub>$ 441k  $8.2<sub>m</sub>$  $1.4<sub>m</sub>$

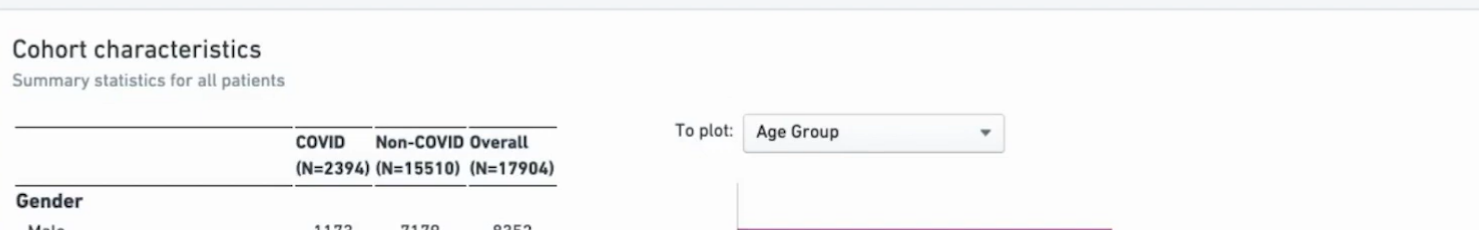

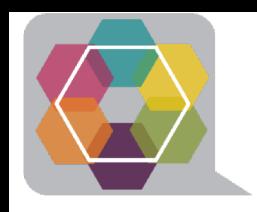

# **Getting Started with N3C**

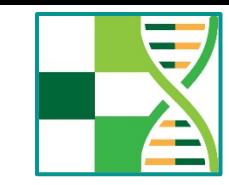

- Have your institution establish a data use agreement
- Institutional data transfer agreement (and data transfer) optional
- Identify collaborators
- Formulate clinical questions
- "On-board" with N3C (https://cd2h.org/onboard)
- Obtain IRB exemption for limited data set use
- Obtain institutional approval of your project
- Obtain N3C approval for your project
- Do science

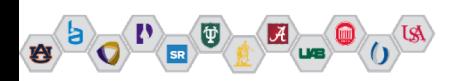

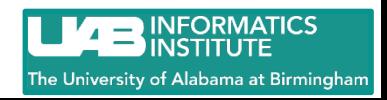

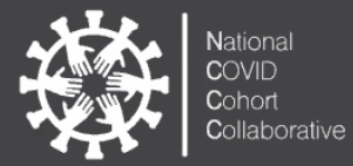

## Data Partnership & Governance Workstream

**Data Access** 

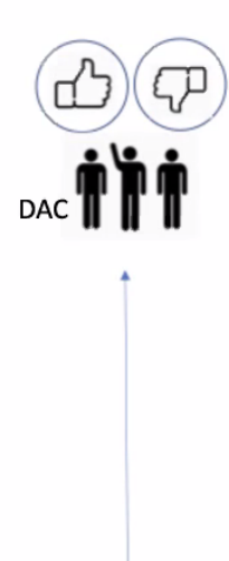

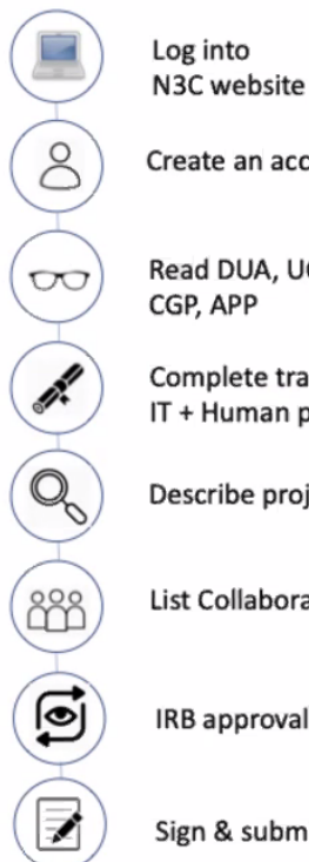

Create an account

Read DUA, UCoC CGP, APP

Complete trainings IT + Human protection

Describe project

List Collaborators

IRB approval (for LDS)

Sign & submit

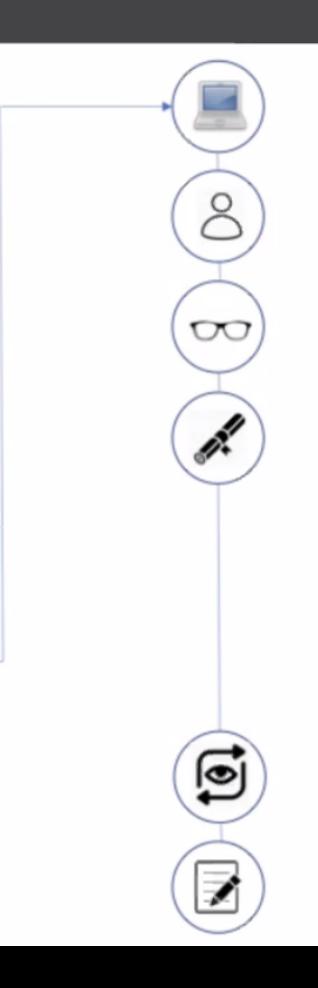

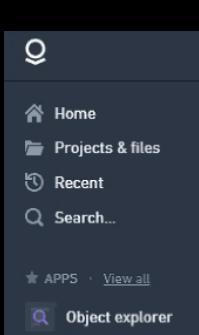

#### Contour

**III** Reports

**Forms** 

### $\overline{10}$  Slate

#### Tr PROJECTS & FILES · View all

☆

- **Data Access**
- COVID-19 NIH IRP Invent...

### Hello Mariam, please fill out a data use request!

Request to become a collaborator on an existing project

Create a New Project

### Notifications

<sup>2</sup> Help & support

**Account** 

Data Use Request

#### New Data Use Request

Each Data Use Request (DUR) will be reviewed by the N3C Data Access Committee (DAC) on a projectspecific basis. Requesting Users must submit a DUR for each different proposed Research Project.

#### Username and Accessing Institution will be made public.

User

**Mariam Deacy** 

#### \* Accessing Institution

National Center for Advancing Translational Sciences

#### \* Project Title

Please enter your new project title.

\* Allow other researchers to join this project?

Allow Donot allow

Non-confidential Research Statement

Please type your new non-confidential research statement

#### Collaborators

Name all project personnel and their institutional affiliations. Note that collaborating Users from different Accessing Institutions will need to confirm execution of a DUA between their respective institution and NCATS. Please note that N3C User names and institutional affiliations will be made publicly available on the N3C website.

#### 4 3 issues identified

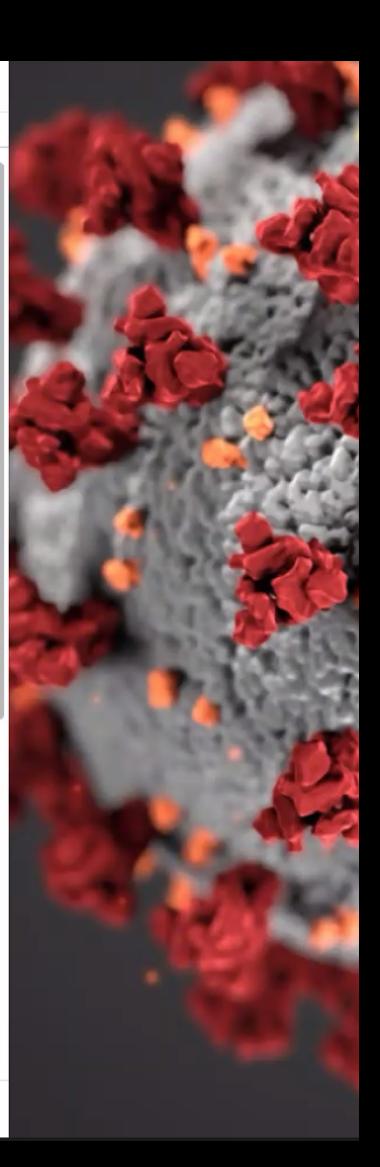

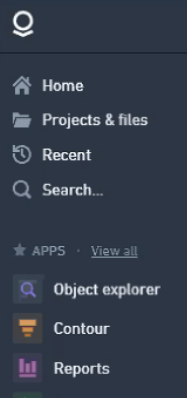

 $\in$ 

☆

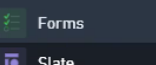

#### $\star$  PROJECTS & FILES  $\cdot$  View all

- **Data Access**
- COVID-19 NIH IRP Invent...

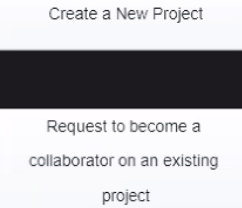

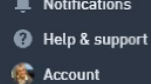

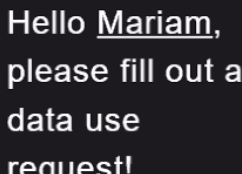

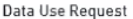

#### New Data Use Request

Please type your new non-confidential research statement.

#### Collaborators

Name all project personnel and their institutional affiliations. Note that collaborating Users from different Accessing Institutions will need to confirm execution of a DUA between their respective institution and NCATS. Please note that N3C User names and institutional affiliations will be made publicly available on the N3C website.

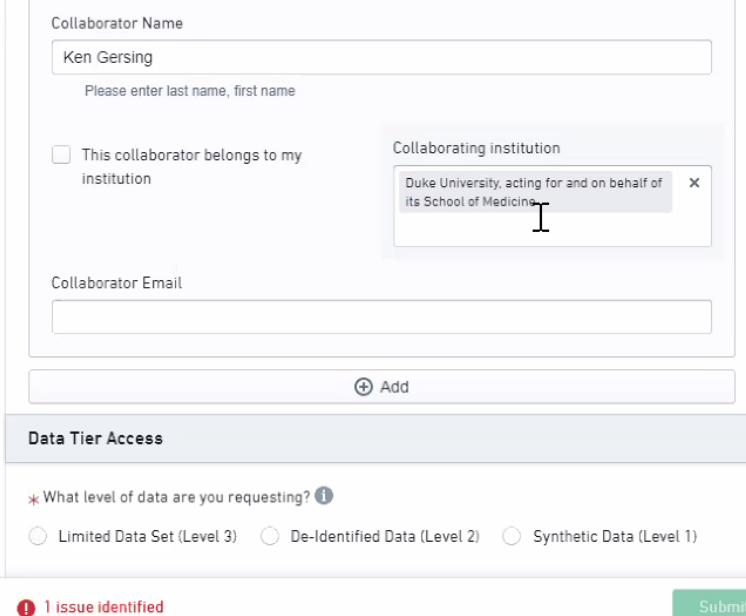

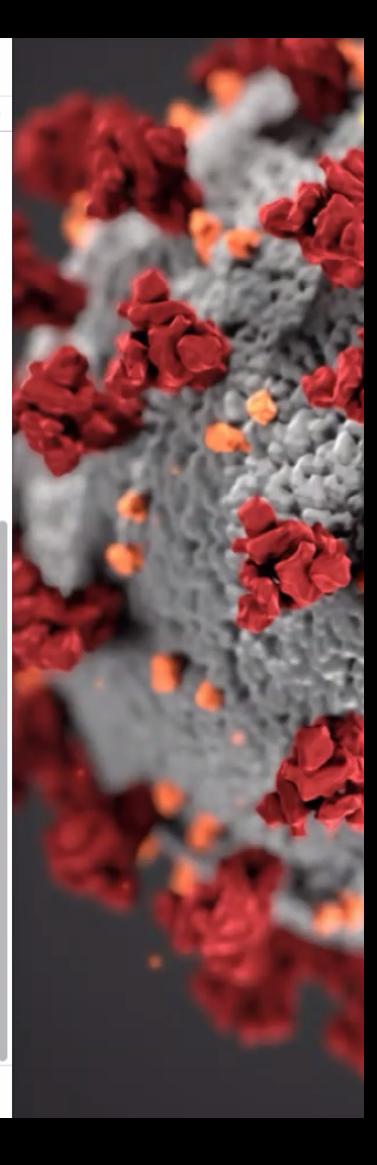

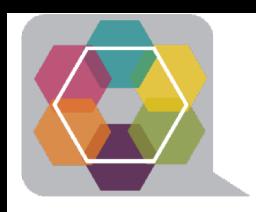

## **What variables will be in the enclave?**

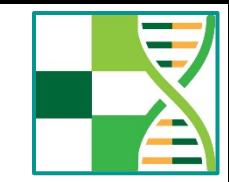

- That is a great question.
- Will have a better idea as the soft launch of the enclave begins.
- We can make an educated guess based upon what NCATS/N3C requested to be uploaded.
- We are gaining insight by listening N3C weekly workgroup calls.

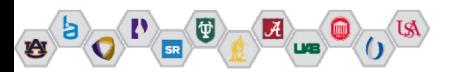

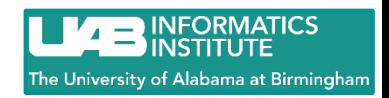

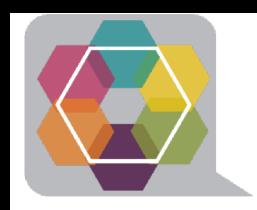

### **What was uploaded?**

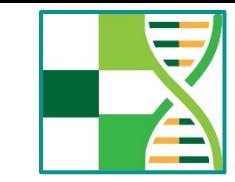

- [https://ncats.nih.gov/files/OMOP\\_CDM\\_v5\\_COVID\\_042720.pdf](https://ncats.nih.gov/files/OMOP_CDM_v5_COVID_042720.pdf)
- Person demographics (date of birth, gender, race, ethnicity)
- Location (county, state, zip)
- Observations (subject history including smoking status, alcohol)
- Death (date of death)
- Complete Visit History (begin and end dates, Inpatient/Outpatient)

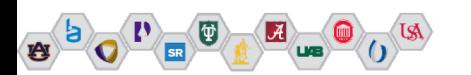

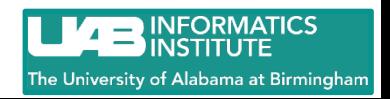

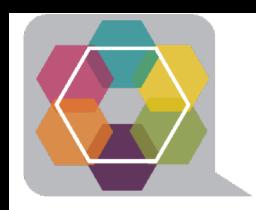

### **What was uploaded?**

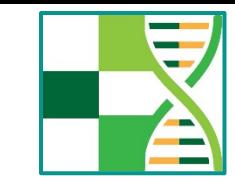

- [https://ncats.nih.gov/files/OMOP\\_CDM\\_v5\\_COVID\\_042720.pdf](https://ncats.nih.gov/files/OMOP_CDM_v5_COVID_042720.pdf)
- History of Prescriptions (begin and end dates, doses, drug)
- History of Device Exposure (X-rays, CT Scans, etc)
- Condition Occurrences (All ICD9, ICD10 codes)
- Measurement Histories (A1C, Glucose, Blood Pressure, Weight, BMI, Creatinine, etc)

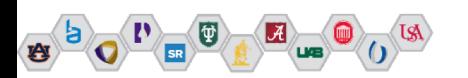

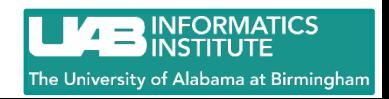

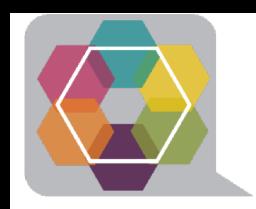

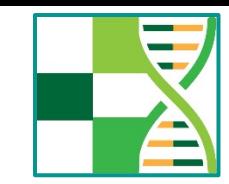

- Data cleaning and quality control procedures.
- Transforming and mapping to constructs (History of Acute Kidney Injury, Type II Diabetes, etc.)
- Calculating comorbidity scores (Charlson, Elixhauser)
- Adding Social Determinants of Health (zip code level)
- Natural Language Processing of the data.
- Data Use Requests you must propose an analysis and be approved to access the data (synthetic, de-identified, or limited data sets)

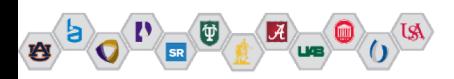

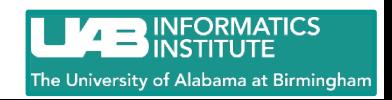

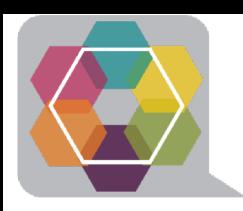

## **Will you be ready for D3C?**

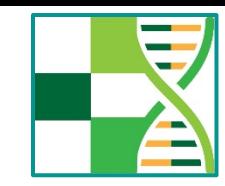

• Test your hypotheses with local data!

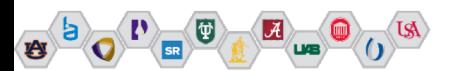

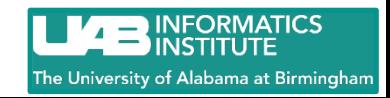

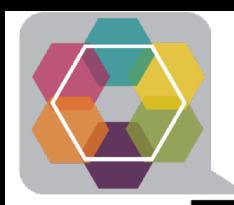

### **<https://www.uab.edu/medicine/scor>**

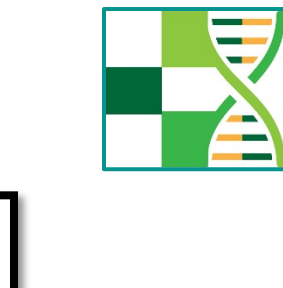

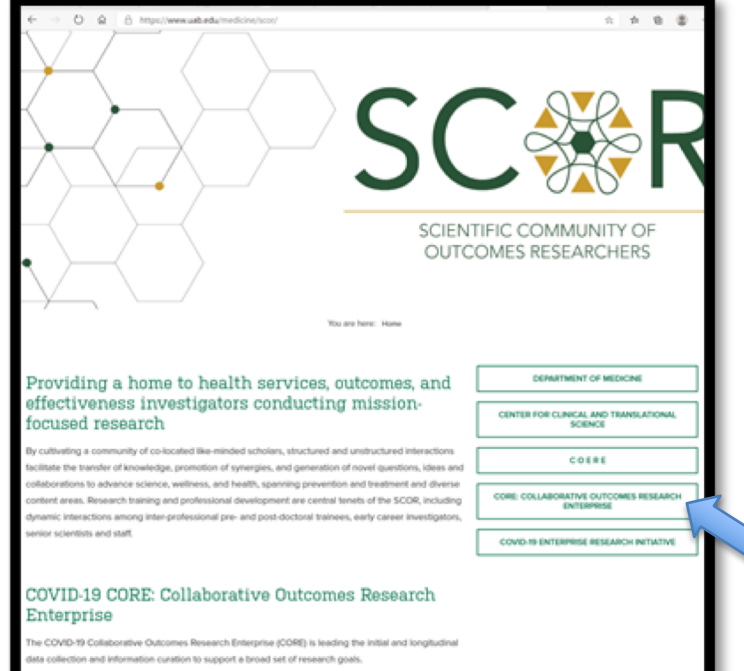

uann Mone

### Collaborative outcomes research enterprise Concept proposals & data requests

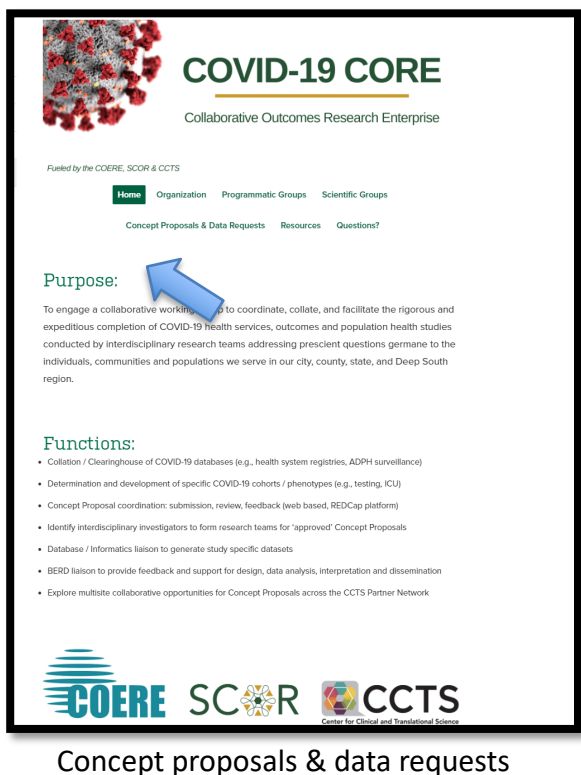

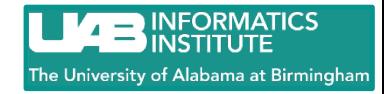

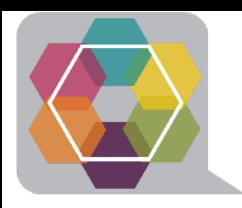

### **<https://www.uab.edu/medicine/scor>**

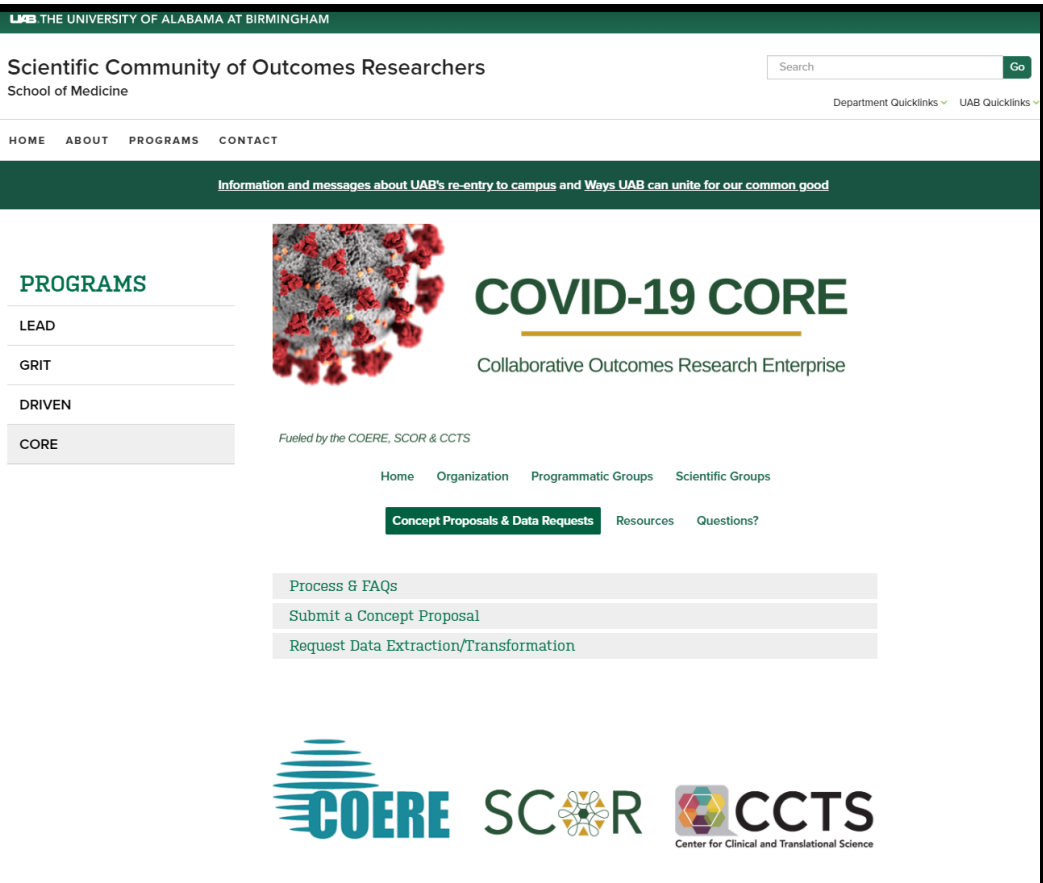

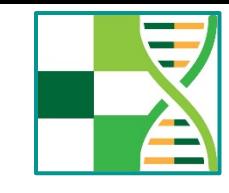

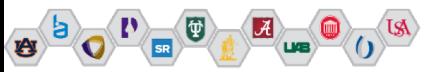

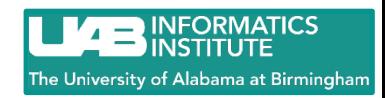

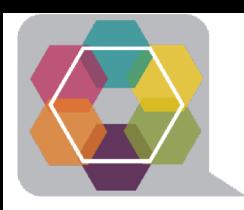

### **Step 1: Scientific Gateway**

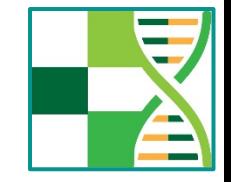

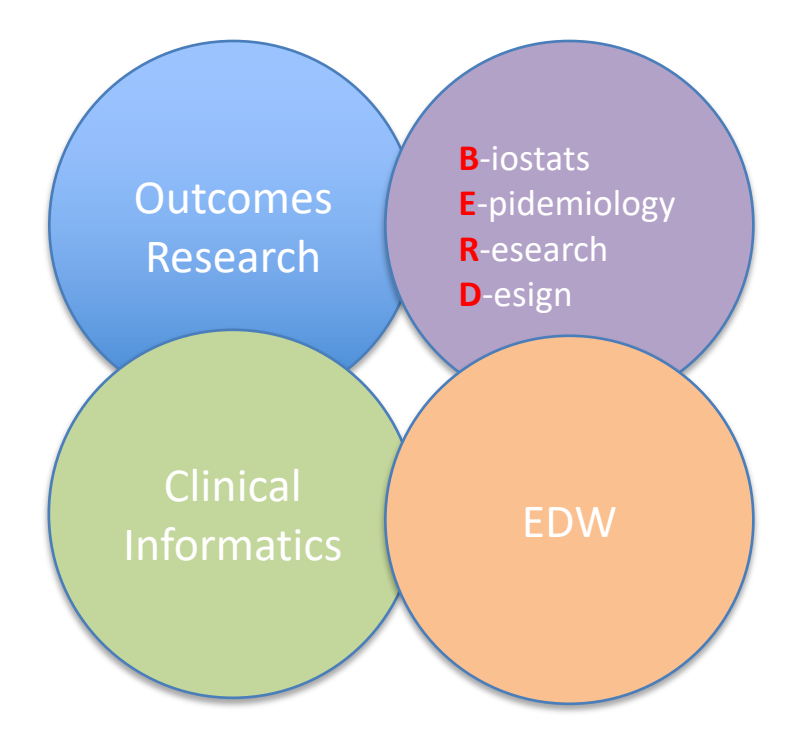

- Interdisciplinary feedback
- Emphasis on study design
- Emphasis on analytic plan
- Get to skeleton tables!

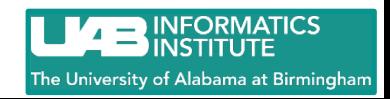

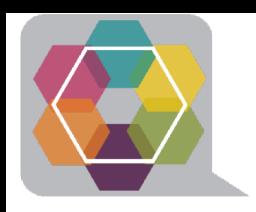

## **Scientific Gateway: Concept Proposal**

- Investigators; contact info
- Research question
- Background
- Study sample/population
- Outcome, control variables
- Statistical analysis
- Limitations
- Target journal
- References

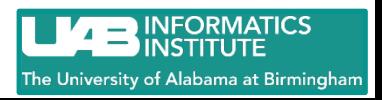

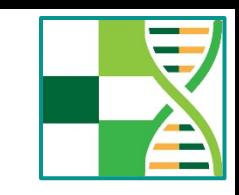

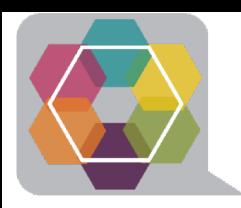

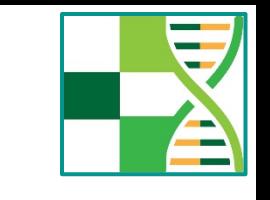

### **Step 2: Data Extraction/Transformation Gateway**

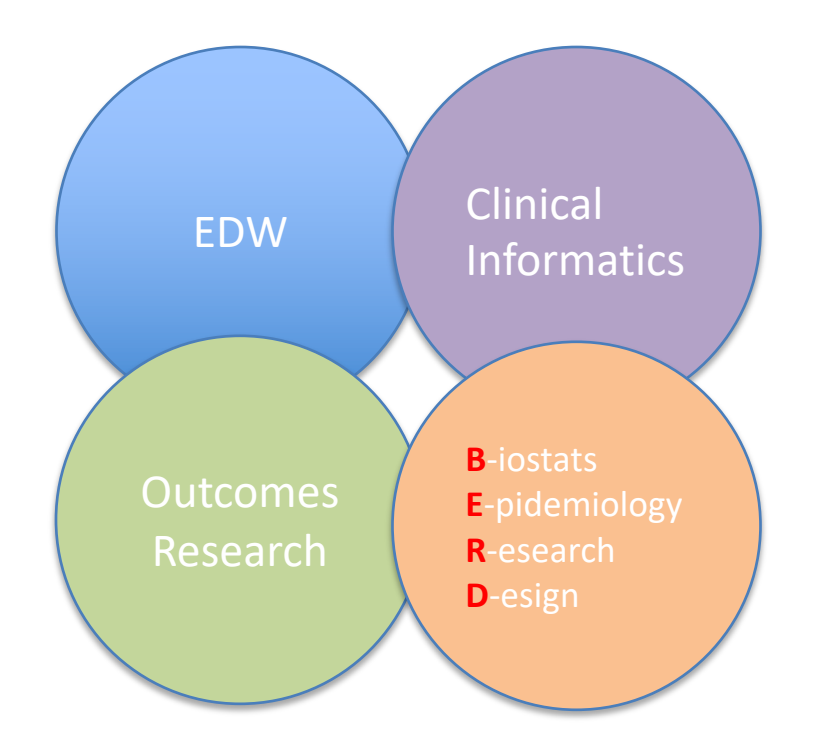

- Variables precisely defined
- Data surrogates explored
- Extraction plan
- Transformation plan
- Groupings needed/Plan

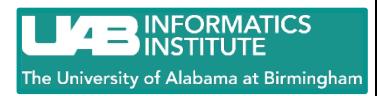

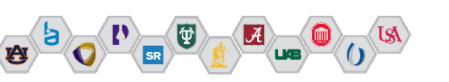

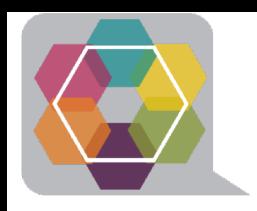

### **Scientific Gateway: Concept Proposal**

- Investigators; contact info
- Research question/objectives
- Purpose (grant, feasibility, etc.)
- Define population
- Outcome, control variables

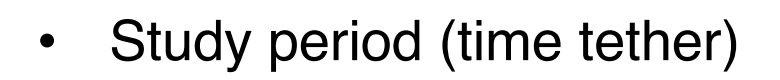

- Format for data delivery
	- .CSV, .xlsx
- Mechanism for secure data delivery
- Copy of your IRB

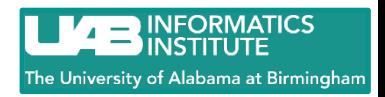

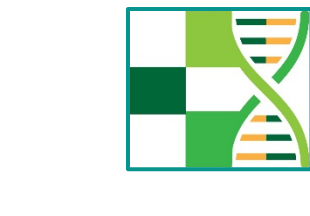

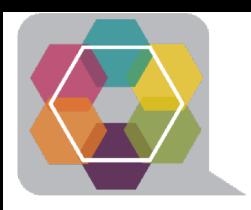

### **Extraction/Transformation**

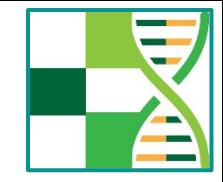

- Extraction
	- All patients with a Covid19 RT-PCR Positive test starting 3/1/20-Present
	- All encounters in the EDW for those patients 3/1/20-Present
- **Transformation** 
	- Study population equals: Date of first hospital admission closest in days to first Covid19 RT-PCR
		- Use mappings for inpatient bedded ER, observation, inpatient
		- Use mappings for all Covid19 RT-PCR tests
	- PT ID/MRN/Date of Positive RT-PCR/Date of first inpatient admission
	- Groupings for Cancer, CHF, DM, etc.

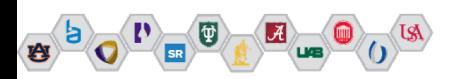

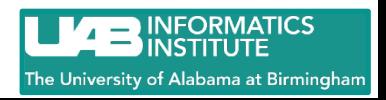

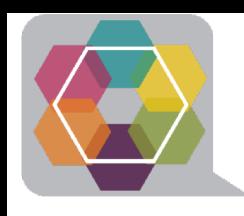

# **Next Steps**

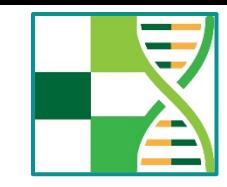

- Encourage your institution to sign DUA
- Formulate a question
- Identify collaborators
- **IRB** approval
- Resources:
	- –N3C Web site:<https://ncats.nih.gov/n3c> –On-boarding:<https://cd2h.org/onboard>

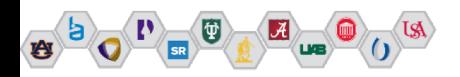

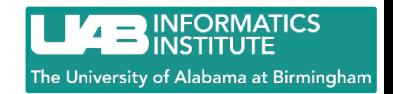